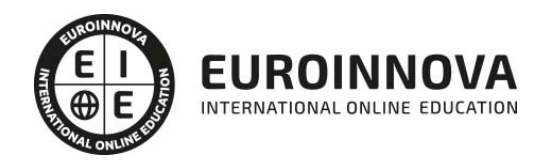

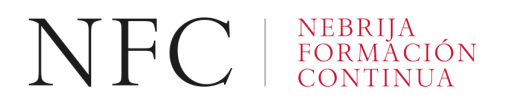

## Arquitectura 3D (Titulación Universitaria con 4 Créditos ECTS)

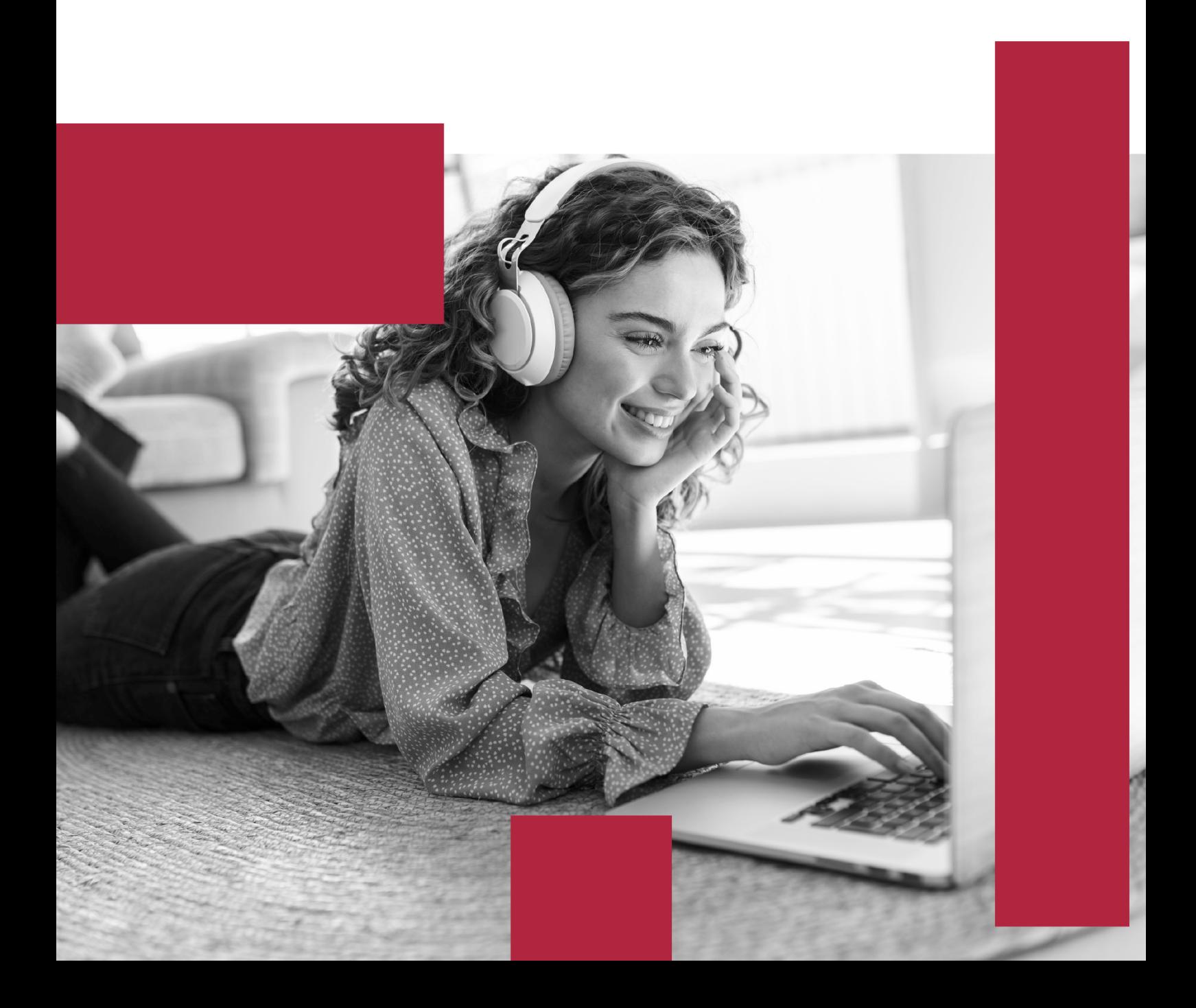

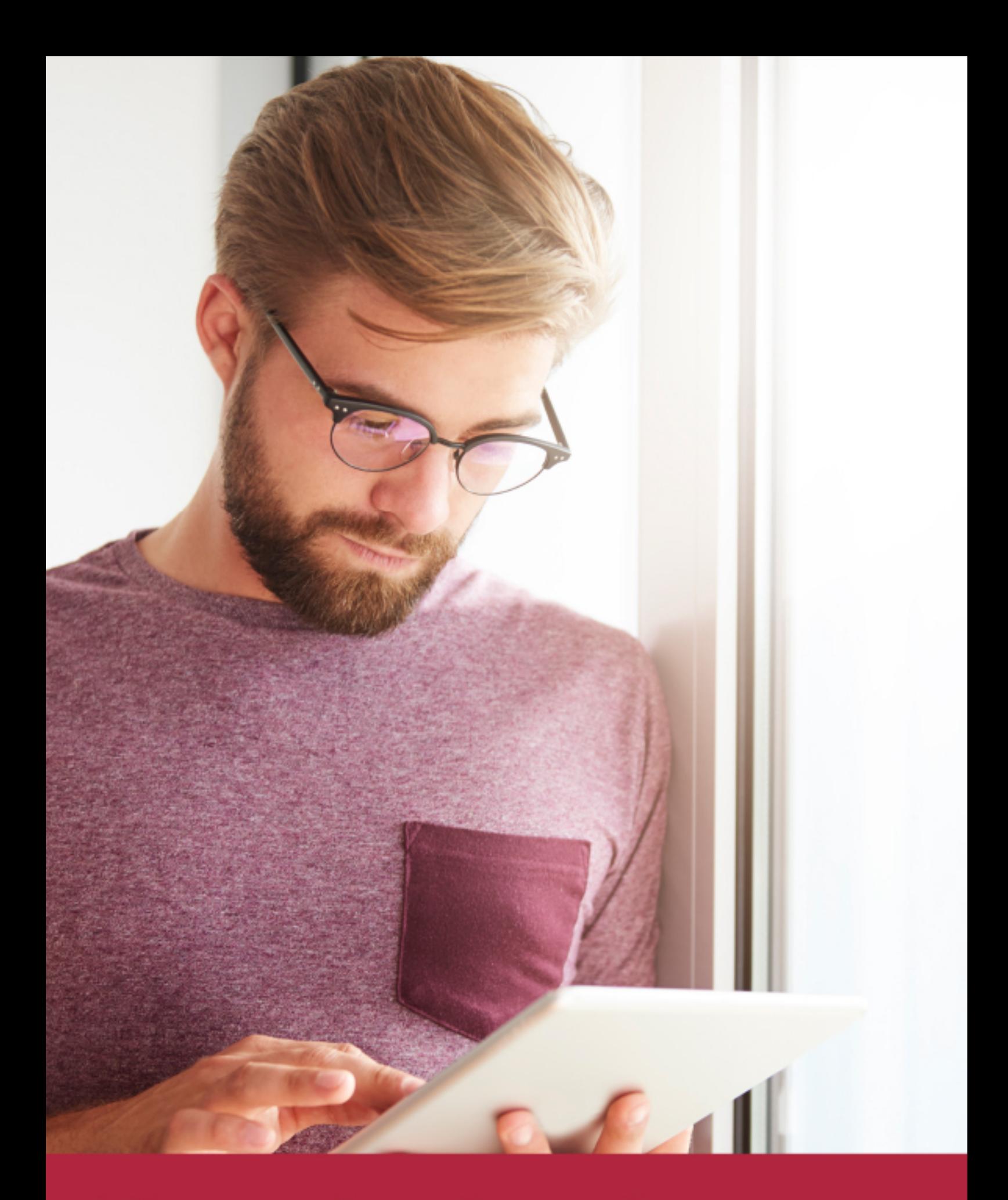

Elige aprender en la escuela líder en formación online

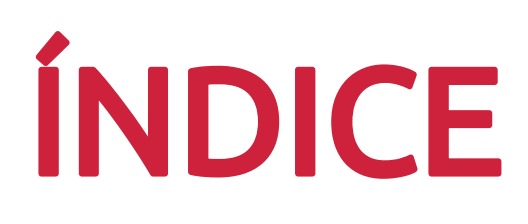

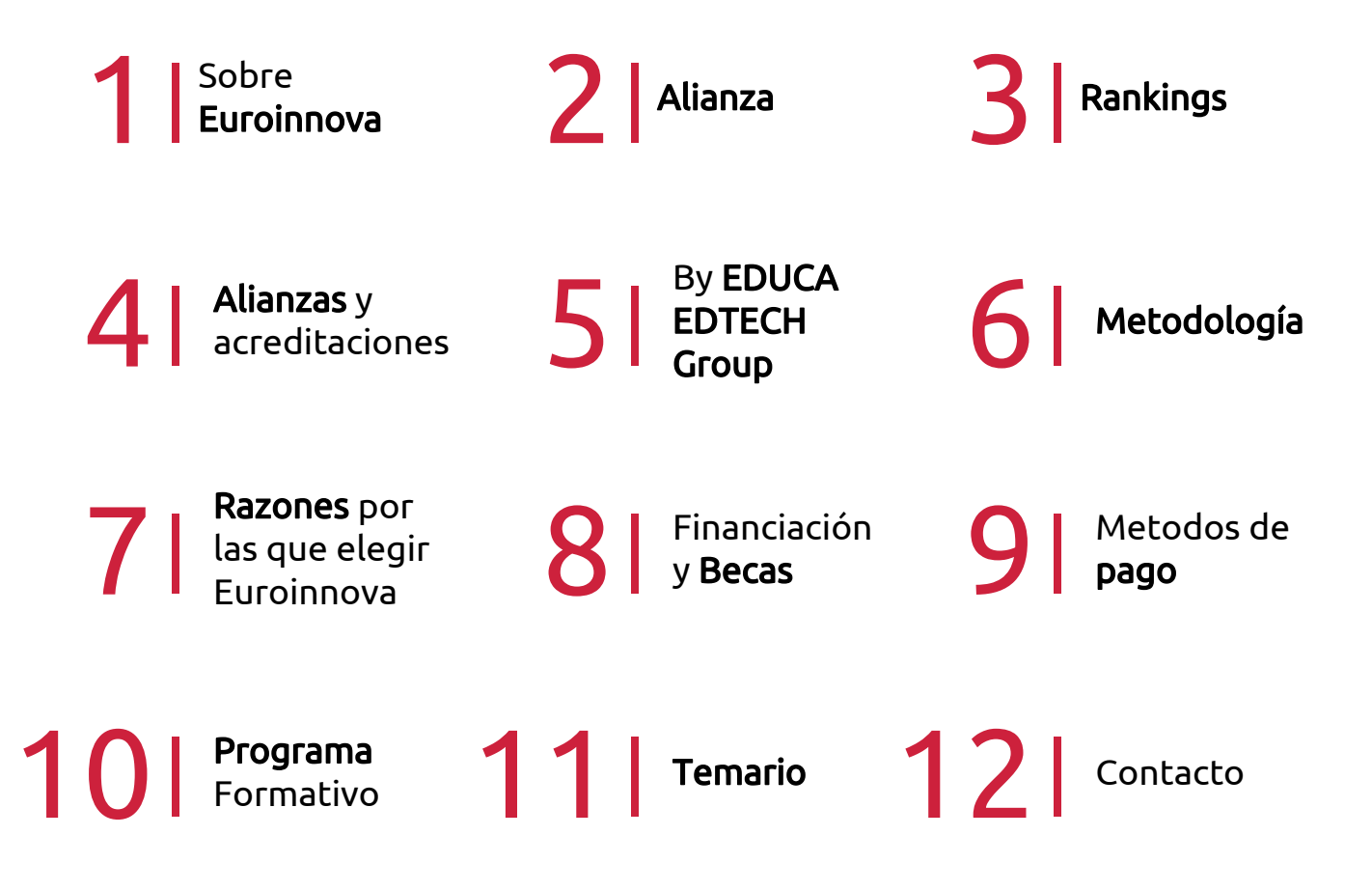

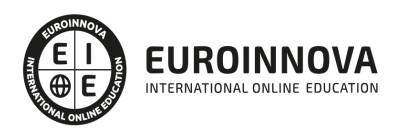

## SOMOS EUROINNOVA

Euroinnova International Online Education inicia su actividad hace más de 20 años. Con la premisa de revolucionar el sector de la educación online, esta escuela de formación crece con el objetivo de dar la oportunidad a sus estudiandes de experimentar un crecimiento personal y profesional con formación eminetemente práctica.

Nuestra visión es ser una institución educativa online reconocida en territorio nacional e internacional por ofrecer una educación competente y acorde con la realidad profesional en busca del reciclaje profesional. Abogamos por el aprendizaje significativo para la vida real como pilar de nuestra metodología, estrategia que pretende que los nuevos conocimientos se incorporen de forma sustantiva en la estructura cognitiva de los estudiantes.

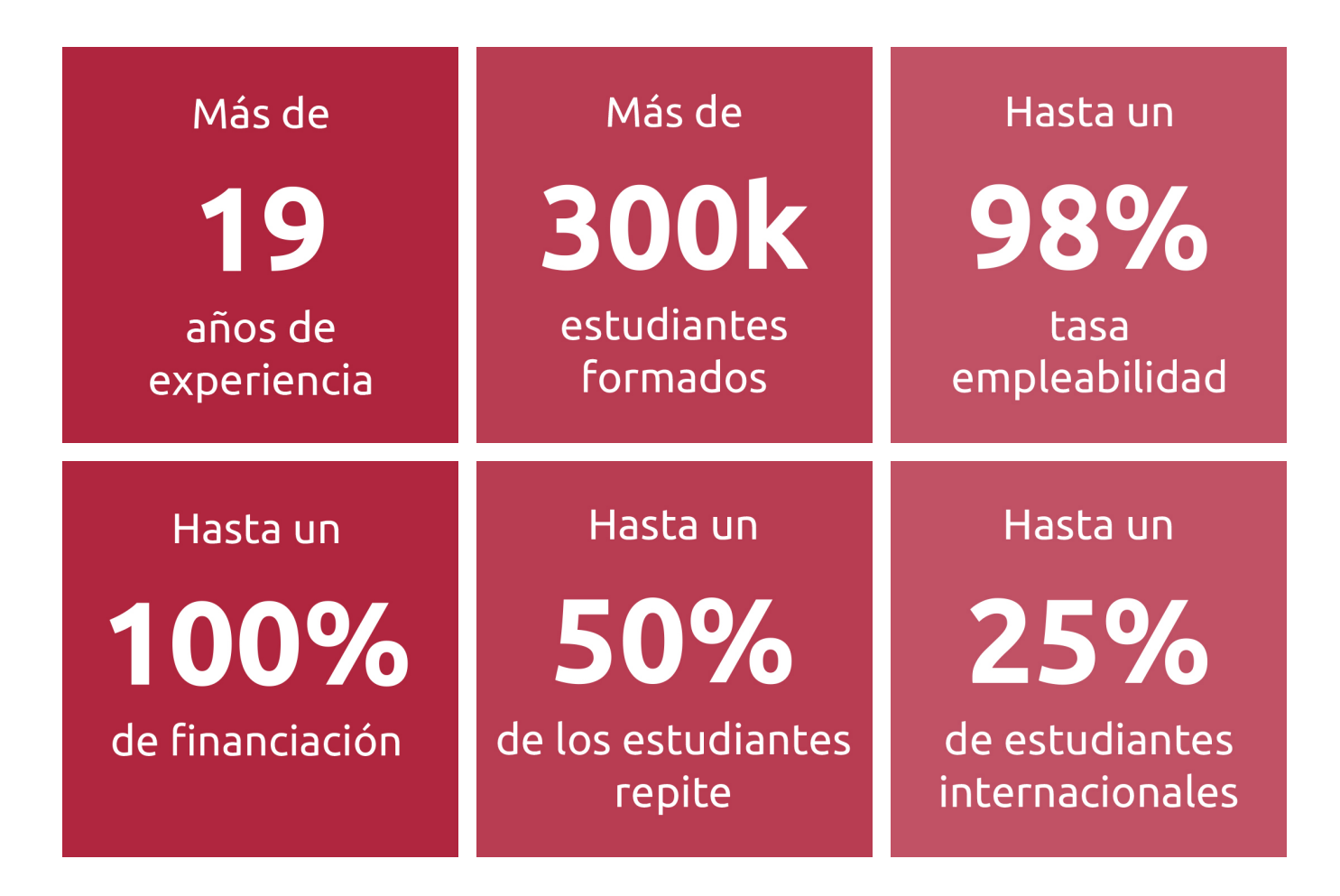

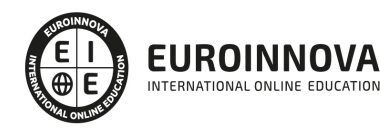

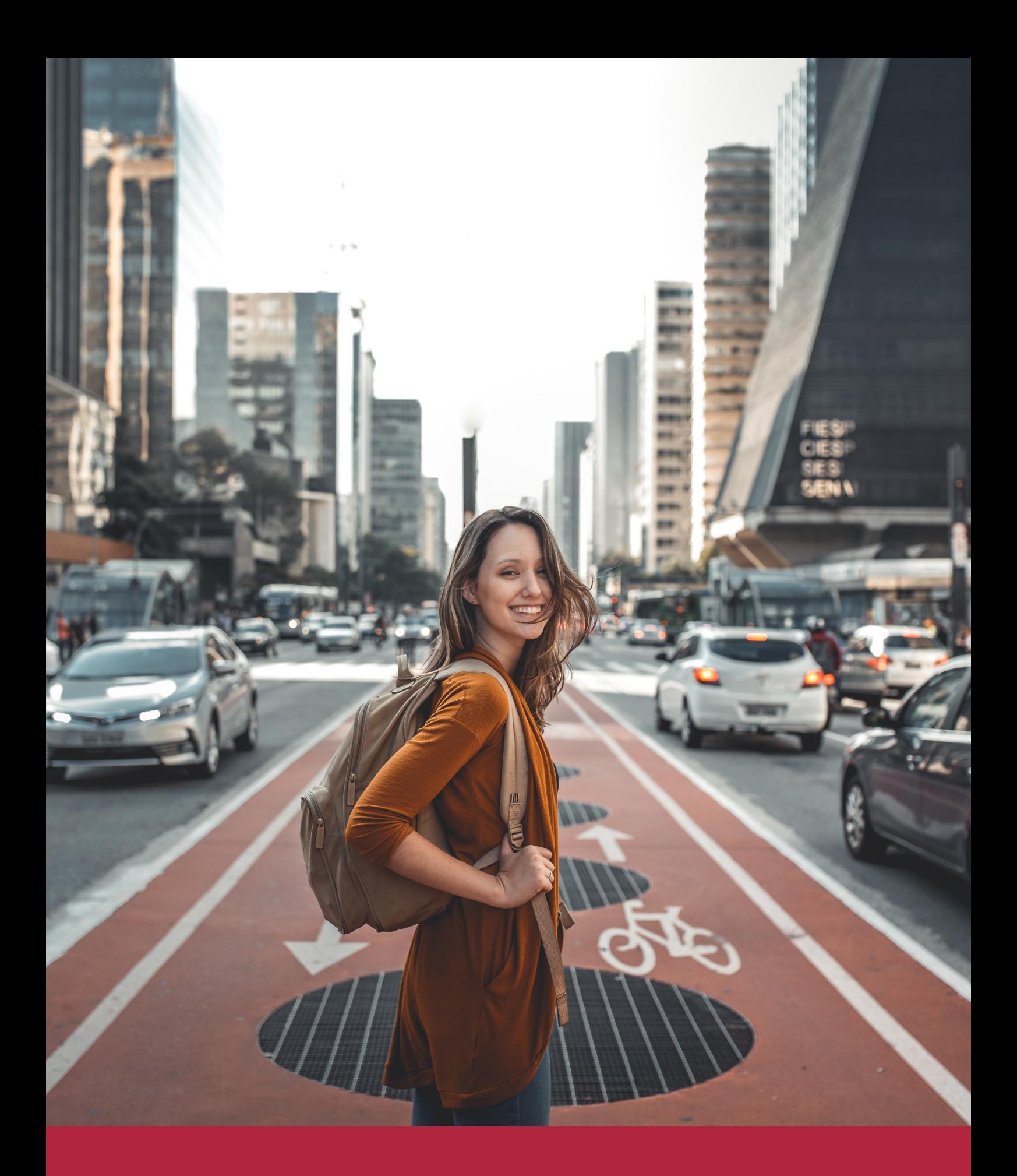

Desde donde quieras y como quieras, Elige Euroinnova

### ALIANZA EUROINNOVA Y UNIVERSIDAD DE NEBRIJA

Euroinnova International Online Education y la Universidad de Nebrija consolidan de forma exitosa una colaboración estratégica. De esta manera, la colaboración entre Euroinnova y la Universidad de Nebrija impulsa un enfoque colaborativo, innovador y accesible para el aprendizaje, adaptado a las necesidades individuales de los estudiantes.

Las dos instituciones priorizan una formación práctica y flexible, adaptada a las demandas del mundo laboral actual, y que promueva el desarrollo personal y profesional de cada estudiante. El propósito es asimilar nuevos conocimientos de manera dinámica y didáctica, lo que facilita su retención y contribuye a adquirir las habilidades necesarias para adaptarse a una sociedad en constante y rápida transformación.

Euroinnova y la Universidad de Nebrija se han fijado como objetivo principal la democratización de la educación, buscando llevarla incluso a las áreas más alejadas y aprovechando las últimas innovaciones tecnológicas. Además, cuentan con un equipo de docentes altamente especializados y plataformas de aprendizaje que incorporan tecnología educativa de vanguardia, asegurando así un seguimiento tutorizado a lo largo de todo el proceso educativo.

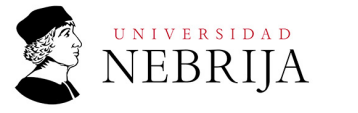

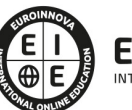

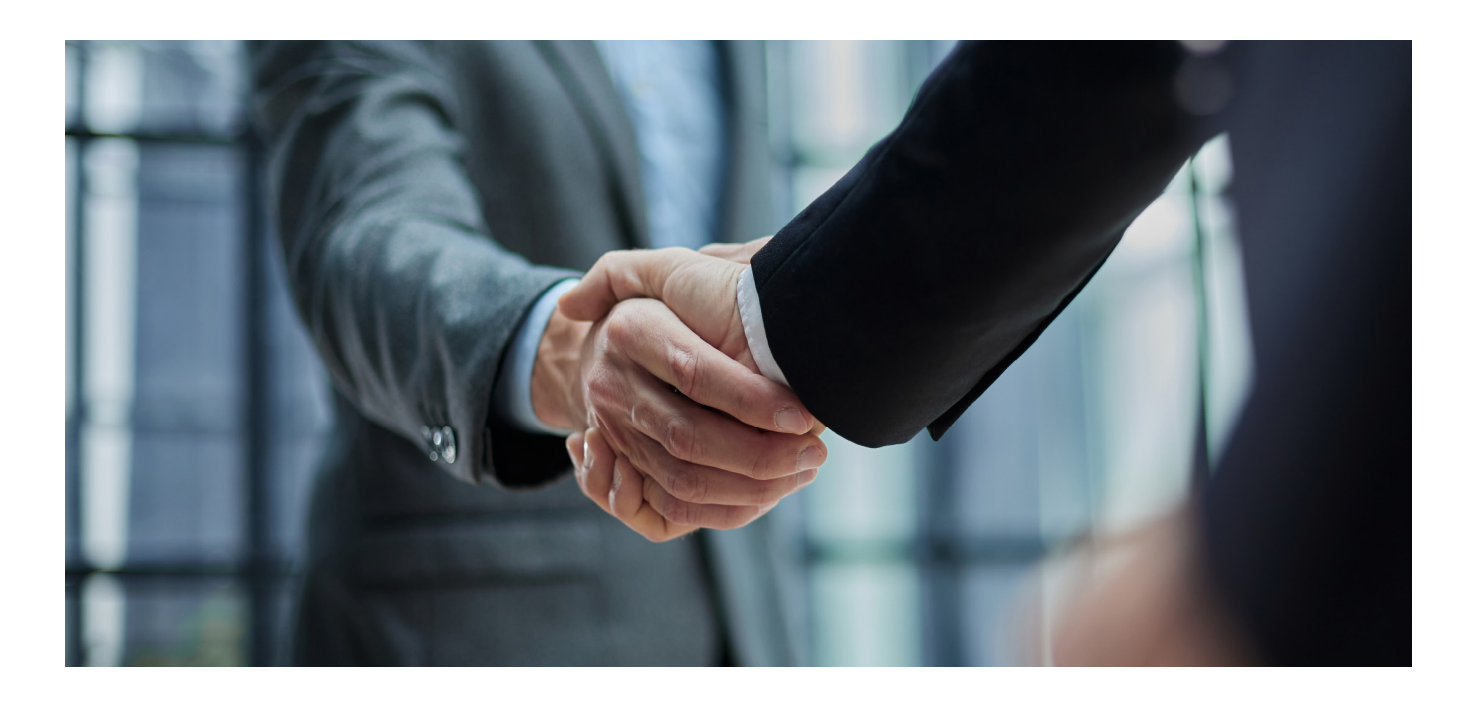

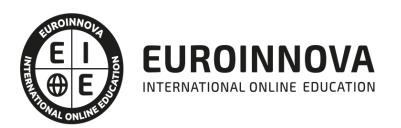

### RANKINGS DE EUROINNOVA

Euroinnova International Online Education ha conseguido el reconocimiento de diferentes rankings a nivel nacional e internacional, gracias por su apuesta de democratizar la educación y apostar por la innovación educativa para lograr la excelencia.

Para la elaboración de estos rankings, se emplean indicadores como la reputación online y offline, la calidad de la institución, la responsabilidad social, la innovación educativa o el perfil de los profesionales.

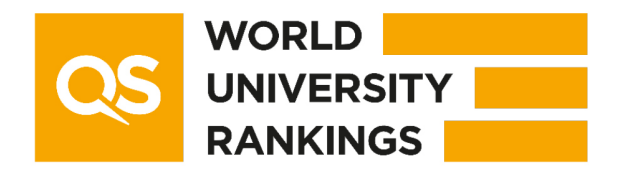

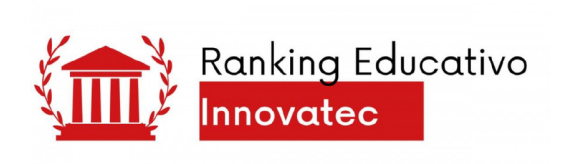

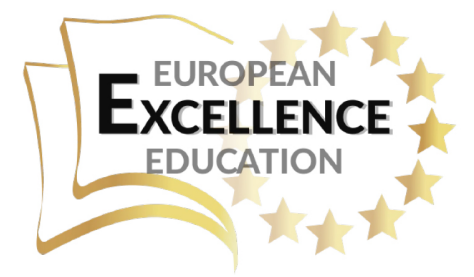

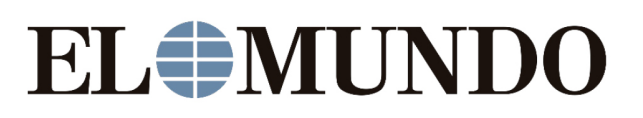

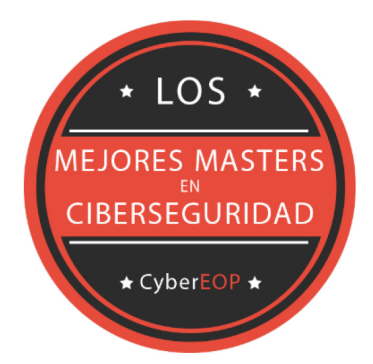

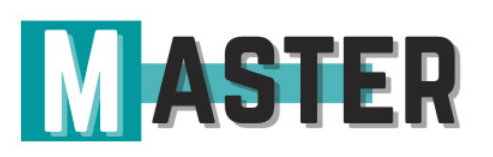

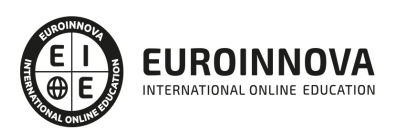

### ALIANZAS Y ACREDITACIONES

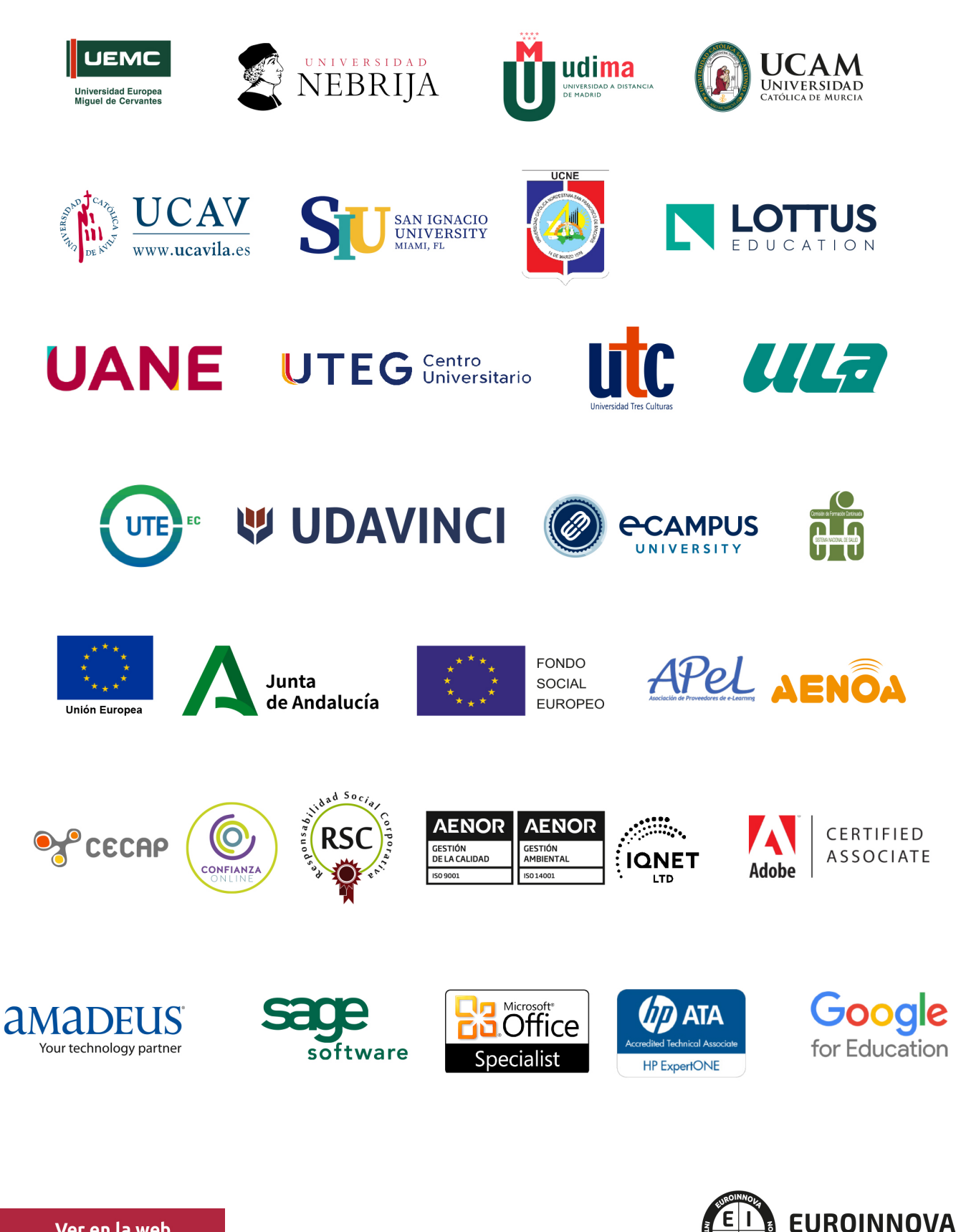

INTERNATIONAL ONLINE EDUCATION

### BY EDUCA EDTECH

Euroinnova es una marca avalada por EDUCA EDTECH Group , que está compuesto por un conjunto de experimentadas y reconocidas instituciones educativas de formación online. Todas las entidades que lo forman comparten la misión de democratizar el acceso a la educación y apuestan por la transferencia de conocimiento, por el desarrollo tecnológico y por la investigación

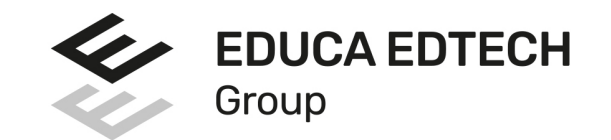

#### **ONLINE EDUCATION**

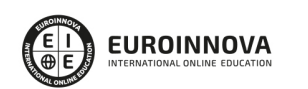

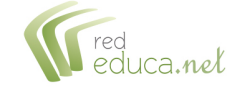

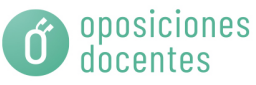

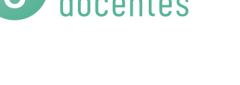

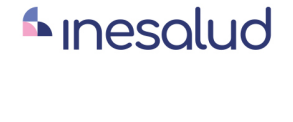

**Inesem** 

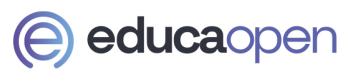

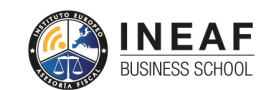

```
EDU
SPORT
```
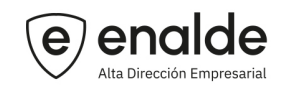

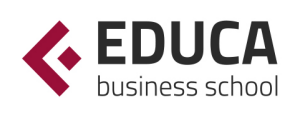

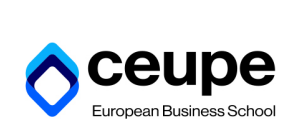

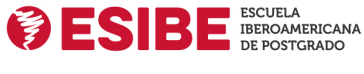

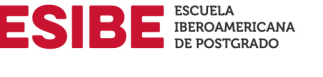

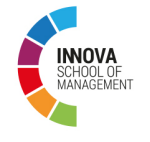

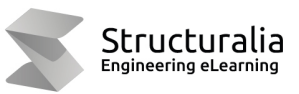

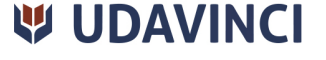

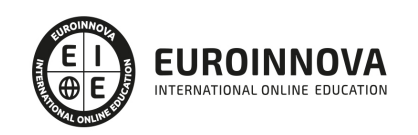

## **METODOLOGÍA LXP**

La metodología **EDUCA LXP** permite una experiencia mejorada de aprendizaje integrando la Al en los procesos de e-learning, a través de modelos predictivos altamente personalizados, derivados del estudio de necesidades detectadas en la interacción del alumnado con sus entornos virtuales.

EDUCA LXP es fruto de la Transferencia de Resultados de Investigación de varios proyectos multidisciplinares de I+D+i, con participación de distintas Universidades Internacionales que apuestan por la transferencia de conocimientos, desarrollo tecnológico e investigación.

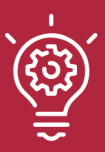

### 1. Flexibilidad

Aprendizaje 100% online y flexible, que permite al alumnado estudiar donde, cuando y como quiera.

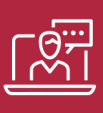

### 2. Accesibilidad

Cercanía y comprensión. Democratizando el acceso a la educación trabajando para que todas las personas tengan la oportunidad de seguir formándose.

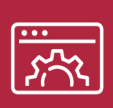

#### 3. Personalización

Itinerarios formativos individualizados y adaptados a las necesidades de cada estudiante.

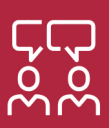

### 4. Acompañamiento / Seguimiento docente

Orientación académica por parte de un equipo docente especialista en su área de conocimiento, que aboga por la calidad educativa adaptando los procesos a las necesidades del mercado laboral.

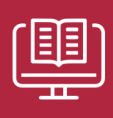

#### 5. Innovación

Desarrollos tecnológicos en permanente evolución impulsados por la AI mediante Learning Experience Platform.

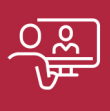

#### 6. Excelencia educativa

Enfoque didáctico orientado al trabajo por competencias, que favorece un aprendizaje práctico y significativo, garantizando el desarrollo profesional.

# Programas PROPIOS UNIVERSITARIOS **OFICIALES**

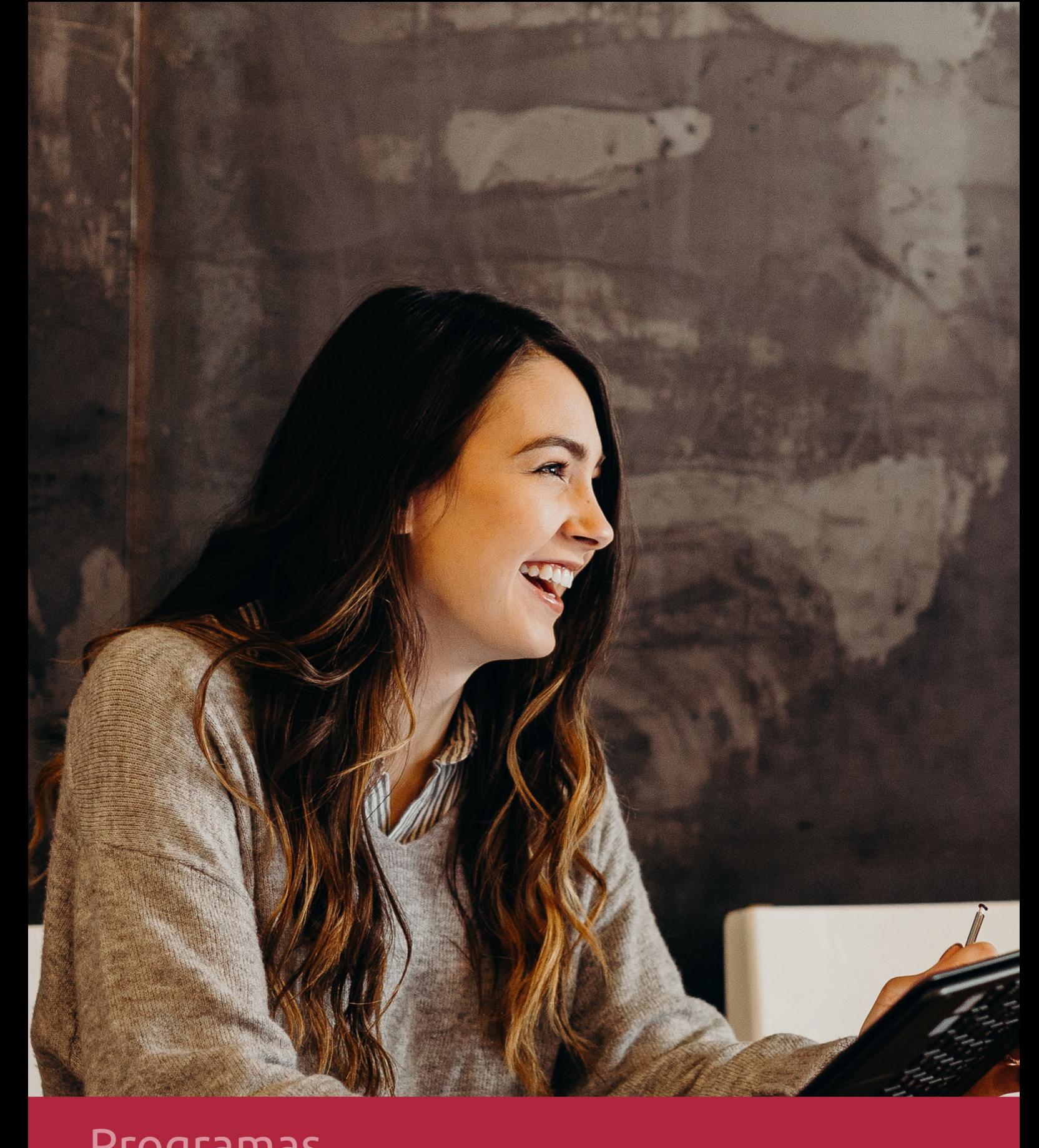

### **RAZONES POR LAS QUE ELEGIR EUROINNOVA**

## 1. Nuestra Experiencia

- √ Más de 18 años de experiencia.
- √ Más de 300.000 alumnos ya se han formado en nuestras aulas virtuales
- $\checkmark$  Alumnos de los 5 continentes.
- $\checkmark$  25% de alumnos internacionales.
- $\checkmark$  97% de satisfacción
- $\checkmark$  100% lo recomiendan.
- $\checkmark$  Más de la mitad ha vuelto a estudiar en Euroinnova.

## 2. Nuestro Equipo

En la actualidad, Euroinnova cuenta con un equipo humano formado por más 400 profesionales. Nuestro personal se encuentra sólidamente enmarcado en una estructura que facilita la mayor calidad en la atención al alumnado.

## 3. Nuestra Metodología

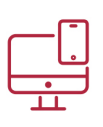

### **100% ONLINE**

Estudia cuando y desde donde quieras. Accede al campus virtual desde cualquier dispositivo.

**EQUIPO DOCENTE** 

Euroinnova cuenta con un equipo de

experiencia de alta calidad educativa.

profesionales que harán de tu estudio una

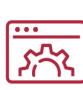

### **APRENDIZAJE**

Pretendemos que los nuevos conocimientos se incorporen de forma sustantiva en la estructura cognitiva

### NO ESTARÁS SOLO

Acompañamiento por parte del equipo de tutorización durante toda tu experiencia como estudiante

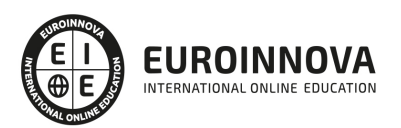

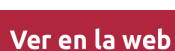

## 4. Calidad AENOR

- ✔ Somos Agencia de Colaboración Nº99000000169 autorizada por el Ministerio de Empleo y Seguridad Social.
- ✔ Se llevan a cabo auditorías externas anuales que garantizan la máxima calidad AENOR.
- √ Nuestros procesos de enseñanza están certificados por AENOR por la ISO 9001.

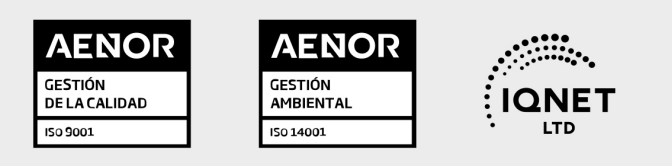

## 5. Confianza

Contamos con el sello de Confianza Online y colaboramos con la Universidades más prestigiosas, Administraciones Públicas y Empresas Software a nivel Nacional e Internacional.

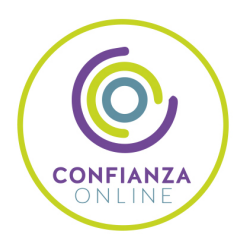

## 6. Somos distribuidores de formación

Como parte de su infraestructura y como muestra de su constante expansión Euroinnova incluye dentro de su organización una editorial y una imprenta digital industrial.

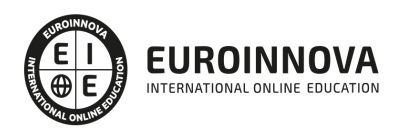

## **FINANCIACIÓN Y BECAS**

Financia tu cursos o máster y disfruta de las becas disponibles. ¡Contacta con nuestro equipo experto para saber cuál se adapta más a tu perfil!

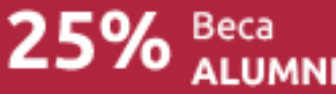

15% Beca EMPRENDE

 $15\%$   $_{GRUPO}^{Beca}$ 

20% Beca<br>DIVERSIDAD **FUNCIONAL** 

20% Beca DESEMPLEO

15% Beca RECOMIENDA

20% Beca **NUMEROSA** 

20% Beca PROFESIONALES, **SANITARIOS, COLEGIADOS/AS** 

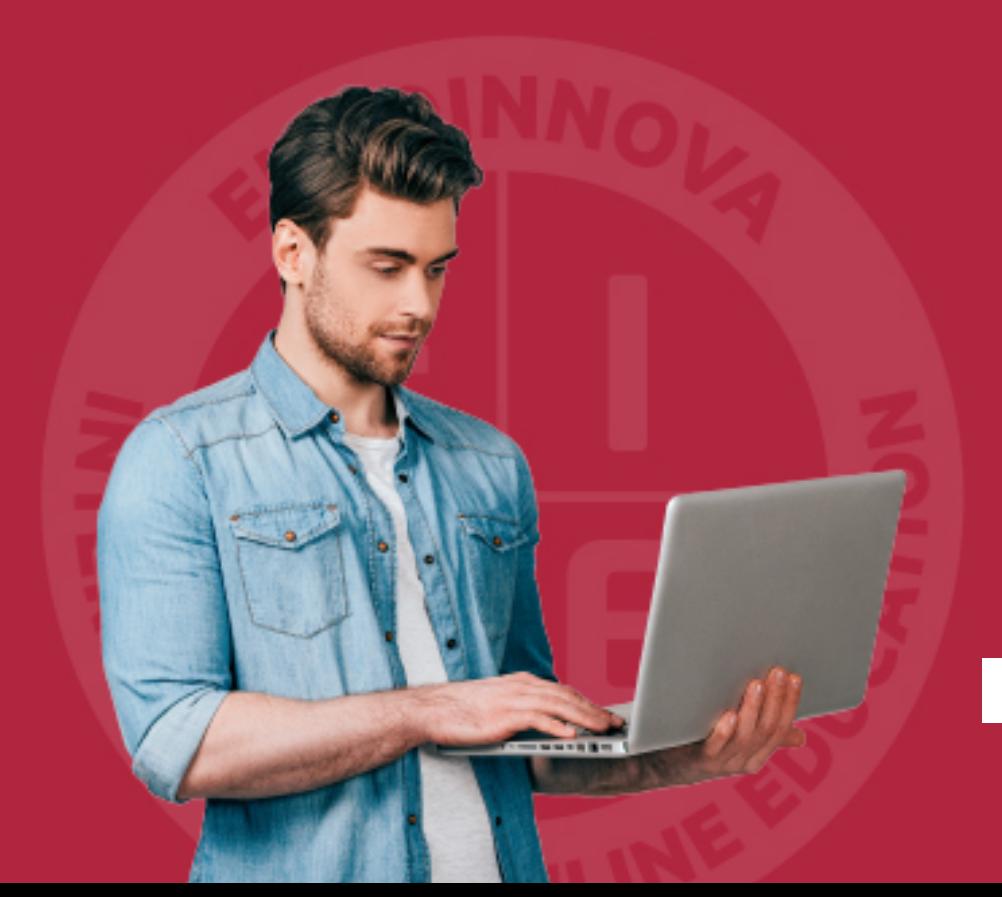

Solicitar información

## MÉTODOS DE PAGO

Con la Garantía de:

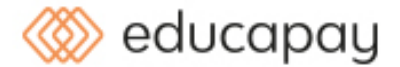

Fracciona el pago de tu curso en cómodos plazos y sin interéres de forma segura.

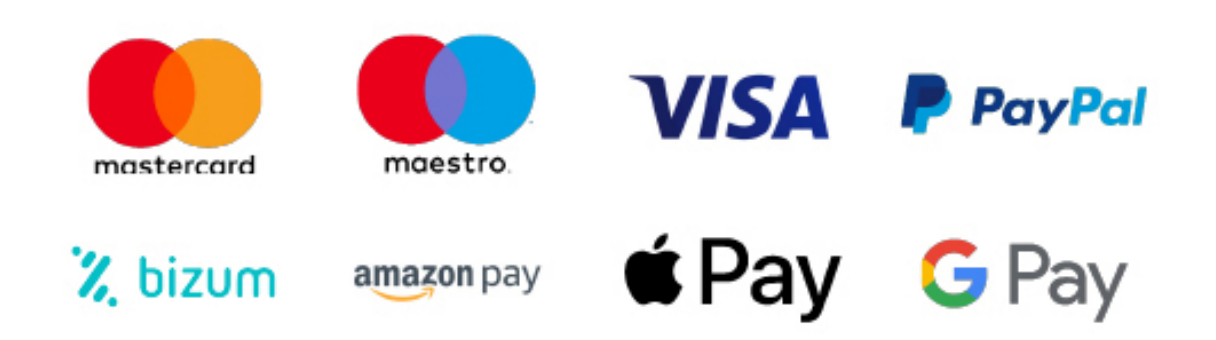

Nos adaptamos a todos los métodos de pago internacionales:

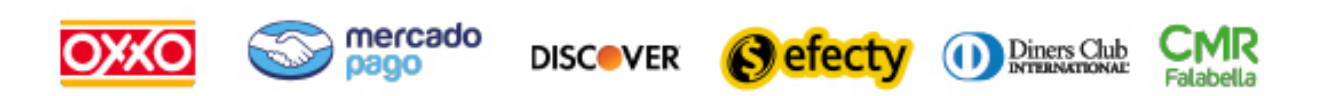

y muchos mas...

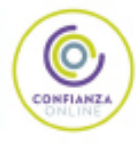

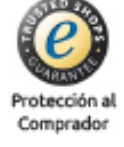

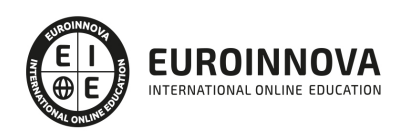

### Arquitectura 3D (Titulación Universitaria con 4 Créditos ECTS)

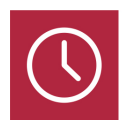

DURACIÓN 110 horas

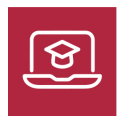

MODALIDAD ONLINE

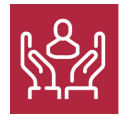

ACOMPAÑAMIENTO PERSONALIZADO

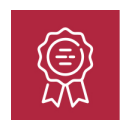

**CREDITOS** 4 ECTS

### Titulación

Titulación Propia Universitaria en Arquitectura 3D con 4 Créditos Universitarios ECTS. Formación Continua baremable en bolsas de trabajo y concursos oposición de la Administración Pública.

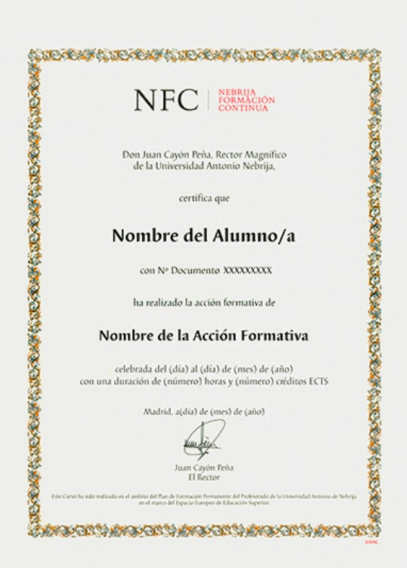

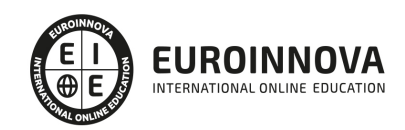

### Descripción

El presente CURSO HOMOLOGADO EN ARQUITECTURA 3D ofrece una formación especializada en la materia. Si trabaja en el entorno de la arquitectura y desea especializarse en modelado 3D y diseño gráfico este es su momento, con el Curso Universitario en Arquitectura 3D podrá adquirir las técnicas oportunas para desarrollar esta labor con éxito. La arquitectura es una tarea amplia y compleja en la que influyen numerosos conocimientos, por ello es vital para los profesionales estar preparado para cualquier situación que se presente. ES UN CURSO HOMOLOGADO BAREMABLE PARA OPOSICIONES.

### **Objetivos**

- Conocer las utilidades de Sketchup para el diseño gráfico.
- Retocar la iluminación y los diferentes estilos visuales.

### Para qué te prepara

El CURSO ONLINE HOMOLOGADO EN ARQUITECTURA 3D está dirigido a personas que quieran adentrarse en el mundo de la arquitectura 3D, así como a profesionales que deseen especializarse en esta función y/o quieran conseguir una TITULACIÓN UNIVERSITARIA HOMOLOGADA.

### A quién va dirigido

Este CURSO ONLINE HOMOLOGADO EN ARQUITECTURA 3D le prepara para tener una visión precisa sobre la arquitectura 3D, adquiriendo las técnicas para manejar el programa Sketchup, ayudándole a ser un profesional en este entorno. El presente Curso Universitario está Acreditado por la UNIVERSIDAD ANTONIO DE NEBRIJA con 4 créditos Universitarios Europeos (ECTS), siendo baremable en bolsa de trabajo y concurso-oposición de la Administración Pública.

### Salidas laborales

Arquitectura / Arquitectura 3D / Diseño Gráfico / Modelado 3D.

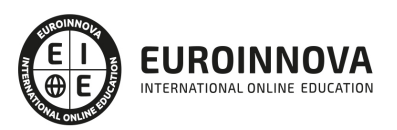

### TEMARIO

#### PARTE 1. MODELADO 3D CON SKETCHUP

UNIDAD DIDÁCTICA 1. INTRODUCCIÓN

- 1. Introducción
- 2. Incorporación de novedades

UNIDAD DIDÁCTICA 2. CONCEPTOS

- 1. Diseño
- 2. Dibujar rápido y fácil
- 3. Visualizar modelos 3D
- 4. Añadir detalles
- 5. Presentación
- 6. Modelar

#### UNIDAD DIDÁCTICA 3. INTERFAZ

- 1. Interfaz
- 2. Menú "Archivo"
- 3. Menú "Edición"
- 4. Menú "Ver"
- 5. Menú "Cámara"
- 6. Menú "Dibujo"
- 7. Menú "Herramientas"
- 8. Menú "Ventana"
- 9. Menú "Ayuda"
- 10. Barras de herramientas
- 11. Menús contextuales
- 12. Cuadros de diálogo
- 13. Ejes de dibujo
- 14. Inferencia

UNIDAD DIDÁCTICA 4. HERRAMIENTAS PRINCIPALES

- 1. Herramienta "Seleccionar"
- 2. Herramienta "Borrar"
- 3. Herramienta "Pintar"

UNIDAD DIDÁCTICA 5. HERRAMIENTAS DE DIBUJO

- 1. Herramienta "Línea"
- 2. Herramienta "Arco"
- 3. Herramienta "Rectángulo"
- 4. Herramienta "Círculo"

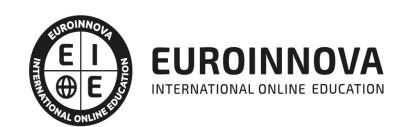

5. Herramienta "Polígono"

#### UNIDAD DIDÁCTICA 6. HERRAMIENTAS DE MODIFICACIÓN

- 1. Herramienta "Mover"
- 2. Herramienta "Rotar"
- 3. Herramienta "Escala"
- 4. Herramienta "Empujar/tirar"
- 5. Herramienta "Sígueme"
- 6. Herramienta "Equidistancia"
- 7. Herramienta "Intersecar con modelo"
- 8. Herramienta "Situar textura"

#### UNIDAD DIDÁCTICA 7. HERRAMIENTAS AUXILIARES

- 1. Herramienta "Medir"
- 2. Herramienta "Transportador"
- 3. Herramienta "Ejes"
- 4. Herramienta "Acotación"
- 5. Herramienta "Texto"
- 6. Herramienta "Texto 3D"
- 7. Herramienta "Plano de sección"

#### UNIDAD DIDÁCTICA 8. HERRAMIENTAS DE CÁMARA

- 1. Anterior
- 2. Siguiente
- 3. Vistas estándar
- 4. Herramienta "Orbitar"
- 5. Herramienta "Desplazar"
- 6. Herramienta "Zoom"
- 7. Herramienta "Ventana de zoom"
- 8. Herramienta "Ver modelo centrado"
- 9. Aplicar zoom a fotografía

#### UNIDAD DIDÁCTICA 9. HERRAMIENTAS DE PASEO

- 1. Herramienta "Situar cámara"
- 2. Herramienta "Caminar"
- 3. Herramienta "Girar"

#### UNIDAD DIDÁCTICA 10. HERRAMIENTAS DE CAJA DE ARENA

- 1. Herramienta "Caja de arena desde contornos"
- 2. Herramienta "Caja de arena desde cero"
- 3. Herramienta "Esculpir"
- 4. Herramienta "Estampar"
- 5. Herramienta "Proyectar"
- 6. Herramienta "Añadir detalle"
- 7. Herramienta "Voltear arista"

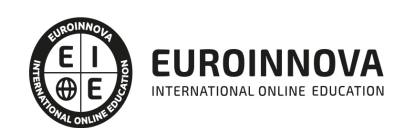

#### UNIDAD DIDÁCTICA 11. UBICACIÓN

- 1. Botón "Añadir Localización"
- 2. Botón "Mostrar terreno"
- 3. Botón "Compartir modelo"
- 4. Botón "Obtener modelos"
- 5. Ajustes y gestores del modelo
- 6. Cuadro de diálogo "Información del modelo"

UNIDAD DIDÁCTICA 12. AJUSTES Y GESTORES DEL MODELO

- 1. Cuadro de diálogo "Información de la entidad"
- 2. Explorador de materiales
- 3. Explorador de Componentes
- 4. Explorador de estilos
- 5. Marca de agua
- 6. Gestor de escenas
- 7. Ajustes de sombras
- 8. Gestor de capas
- 9. Suavizar aristas
- 10. Esquema
- 11. Niebla
- 12. Adaptar fotografía
- 13. Instructor
- 14. Cuadro de diálogo "Preferencias"

#### UNIDAD DIDÁCTICA 13. ENTIDADES

- 1. Entidades
- 2. Entidades de acotación
- 3. Entidades de arco
- 4. Entidades de cara
- 5. Entidades de círculo
- 6. Entidades de componente
- 7. Entidades de curva
- 8. Entidades de grupo
- 9. Entidades de imagen
- 10. Entidades de línea
- 11. Entidades de línea guía
- 12. Entidades de plano de sección
- 13. Entidades de polígono
- 14. Entidades de polilínea 3D
- 15. Entidades de punto guía
- 16. Entidades de superficie
- 17. Entidades de texto
- 18. Información de la entidad

UNIDAD DIDÁCTICA 14. ENTRADA Y SALIDA

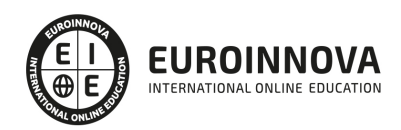

- 1. Importación de gráficos 2D
- 2. Importación de modelos 3D (DWG/DXF)
- 3. Importación de modelos 3D (3DS)
- 4. Importación de modelos 3D (KMZ/KML)
- 5. Importación de modelos 3D (SHP)
- 6. Exportación de gráficos 2D
- 7. Exportación de gráficos 2D (DWG/DXF)
- 8. Exportación de gráficos 2D (PDF/EPS)
- 9. Exportación de modelos 3D (DWG/DXF)
- 10. Exportación de modelos 3D (3DS)
- 11. Exportación de modelos 3D (VRML)
- 12. Exportación de modelos 3D (OBJ)
- 13. Exportación de modelos 3D (FBX)
- 14. Exportación de modelos 3D (XSI)
- 15. Exportación de modelos 3D (KMZ)
- 16. Exportación de modelos 3D (DAE)
- 17. Exportación de líneas de sección
- 18. Exportación de animaciones
- 19. Escenas y animaciones
- 20. Impresión

PARTE 2. GESTIÓN INTEGRAL DE PROYECTOS DE CONSTRUCCIÓN

MODULO 1. INTRODUCCIÓN A LA GESTIÓN INTEGRAL DE PROYECTOS

UNIDAD DIDÁCTICA 1. DIRECCIÓN GLOBAL DE PROYECTOS DE CONSTRUCCIÓN. ÁREAS DE ACTIVIDAD

- 1. ¿Qué es un proyecto?
- 2. ¿Qué es la Gestión Integral de Proyectos?

UNIDAD DIDÁCTICA 2. EL PROYECTO DE CONSTRUCCIÓN: ANÁLISIS, COORDINACIÓN Y DESARROLLO DE LA INVERSIÓN

- 1. Análisis, coordinación y desarrollo de la inversión
- 2. Metodología de la gestión de proyectos

UNIDAD DIDÁCTICA 3. COMERCIALIZACIÓN DEL PROYECTO

- 1. El carácter técnico y comercial de un proyecto
- 2. Principios de la actividad comercial

#### MODULO 1. LA FIGURA DEL PROJECT MANAGER

#### UNIDAD DIDÁCTICA 4. CONCEPTO Y FUNCIONES DE PROJECT MANAGER

- 1. Definición
- 2. Funciones

UNIDAD DIDÁCTICA 5. EL PROJECT MANAGER Y LA LEY DE ORDENACIÓN DE LA EDIFICACIÓN (LOE)

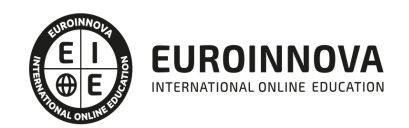

- 1. Dificultades conceptuales
- 2. Responsabilidades del Project Manager en el marco de la edificación

UNIDAD DIDÁCTICA 6. DISEÑO, GESTIÓN Y COORDINACIÓN DEL DISEÑO DEL PROYECTO

- 1. Fase de Inicio y Planificación
- 2. Fase de Ejecución y Control
- 3. Fase de Cierre de Proyecto

MODULO 3. INTRODUCCIÓN A LA EJECUCIÓN DEL PROYECTO Y CONTROL FINANCIERO

UNIDAD DIDÁCTICA 7. PRESUPUESTO Y ANÁLISIS PRESUPUESTARIO

- 1. Definición y Objetivo del presupuesto
- 2. Tipos de Presupuesto

UNIDAD DIDÁCTICA 8. PROGRAMACIÓN DE COMPRAS, LOGÍSTICA, CONTRATACIÓN Y SUBCONTRATACIÓN

- 1. Contratos de Suministros
- 2. Pasos a seguir en el proceso de contratación

UNIDAD DIDÁCTICA 9. PLANIFICACIÓN, EJECUCIÓN Y CONTROL DEL PROYECTO. PLAZOS DE EJECUCIÓN

- 1. Planificación del Proyecto
- 2. Ejecución del Proyecto
- 3. Control del Proyecto

UNIDAD DIDÁCTICA 10. ANÁLISIS Y CONTROL INTEGRADO DE COSTES. HERRAMIENTAS DE CONTROL DE COSTES. GARANTÍAS Y CERTIFICACIONES

- 1. Análisis y Control integrado de costes
- 2. Garantías y Certificaciones
- 3. Herramientas de control de costes

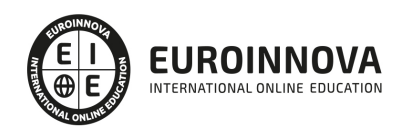

### ¿Te ha parecido interesante esta información?

Si aún tienes dudas, nuestro equipo de asesoramiento académico estará encantado de resolverlas.

Pregúntanos sobre nuestro método de formación, nuestros profesores, las becas o incluso simplemente conócenos.

### Solicita información sin compromiso

¡Matricularme ya!

### !Encuéntranos aquí!

Edificio Educa Edtech

Camino de la Torrecilla N.º 30 EDIFICIO EDUCA EDTECH, C.P. 18.200, Maracena (Granada)

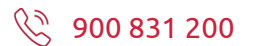

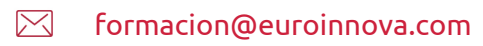

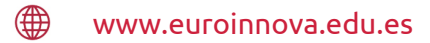

#### Horario atención al cliente

Lunes a viernes: 9:00 a 20:00h Horario España

¡Síguenos para estar al tanto de todas nuestras novedades!

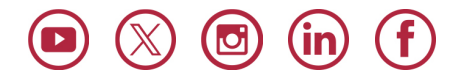

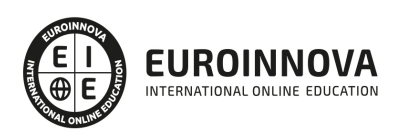

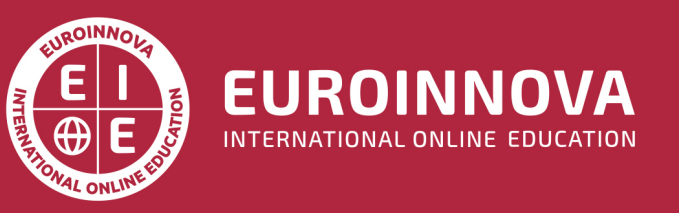

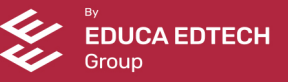